## **NEW TRANSPORT & PACKAGING SYSTEM**

## **REGISTER NOW IN THE B2B PORTAL!**

**Supplier Bulletin #3 – September 2021**

## **CONTEXT**

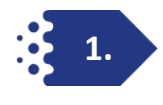

**As you know, Stellantis is going to implement a new Transport Management System (TMS) and a new Container Management System (RPM) to optimize Logistics Transportation and increase visibility towards Manufacturing and Aftersales logistics flows.** 

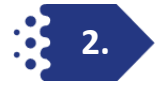

**To ensure a smooth implementation of the system, Stellantis Suppliers have to take some actions in the B2B Portal to register on User Level to receive a Stellantis unique "User ID".**

- **This "User ID" is to enable to get in a second step access to the new Transportation and Packaging System.**
- **Therefore it is essential that all Suppliers register their users in the B2B Portal and inform the Stellantis Competence Team during the onboarding process of this ID.**

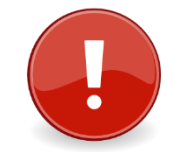

**WITHOUT having a Stellantis ID, you will not be able to access the new Transportation Management System & Packaging System**

## **HOW TO REGISTER IN THE B2B PORTAL?**

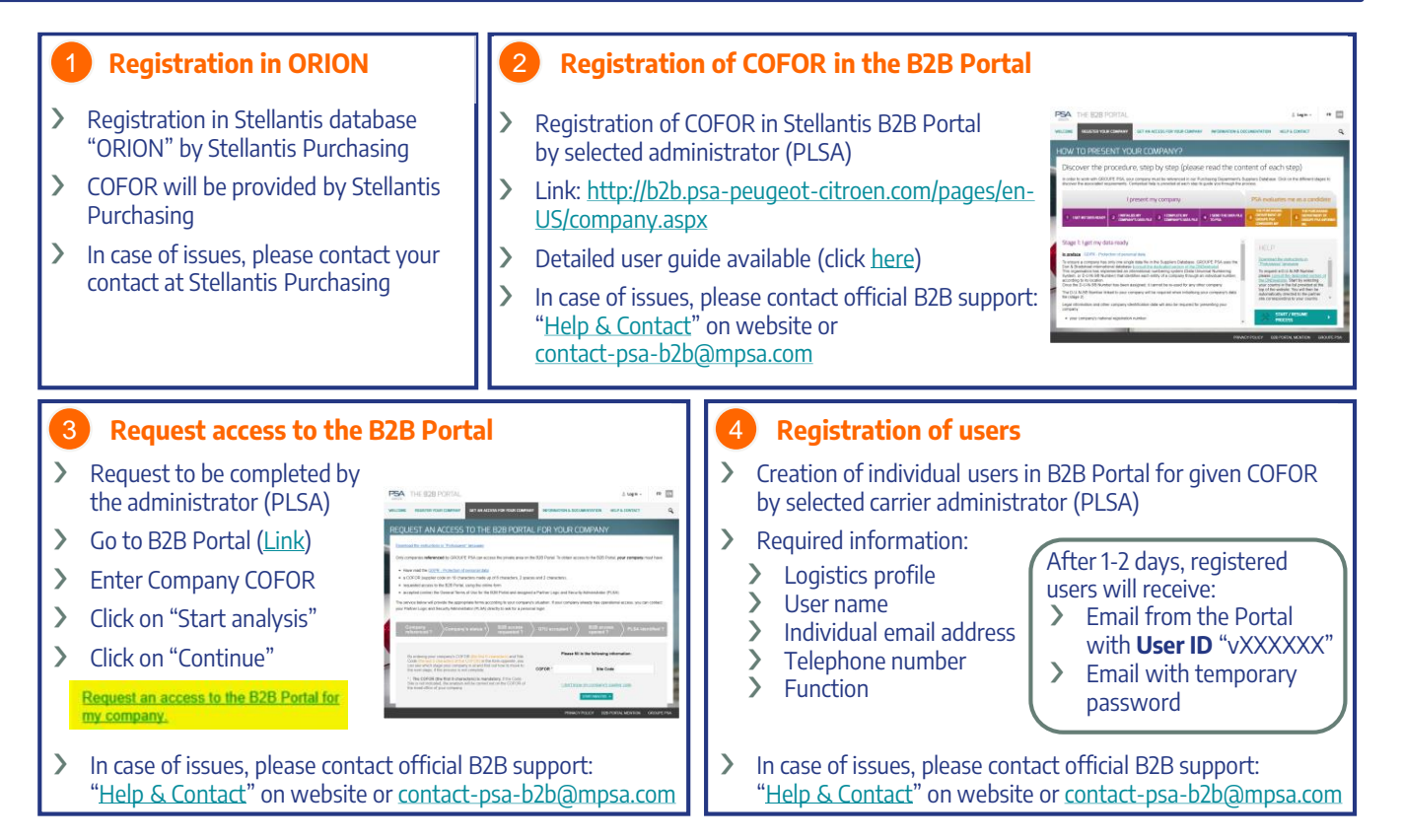

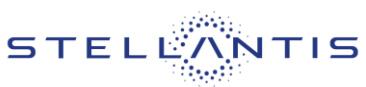